cfd trading on etoro think or swim platform cana

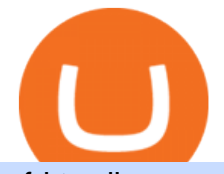

cfd trading on etoro think or swim platform canada bitfinex us citizen connect ledger to binance no fee cry

https://brokerchooser.com/uploads/images/best-brokers/best-cfd-brokers/best-cfd-brokers-markets.com-web-tr ading-platform-1.png|||Best CFD brokers in 2019 - Fee comparison included|||2880 x 1373

Thinkorswim is available in Canada, I' ve been using it for quite a few years. I must be grandfathered in...my commissions are \$5 per trade. Not great but I use the platform more for its charting capabilities as it's about a million times better than IB. #4 Mar 12, 2021 Share Fain 314 Posts 104 Likes GaryBtrader said:

Software preset Internet Explorer 11.0.9600.19596 KB4534251; Adobe Acrobat Reader DC (20.013.20064) Adobe Flash Player 32 ActiveX (32.0.0.453) Adobe Flash Player 32 NPAPI (32.0.0.453)

Download Upstox - Stocks, Mutual Funds, IPOs & amp; Gold APK to your PC; Open Upstox - Stocks, Mutual Funds, IPOs & amp; Gold APK using the emulator or drag and drop the APK file into the emulator to install the app. If you do not want to download the APK file, you can install Upstox - Stocks, Mutual Funds, IPOs & Gold PC by connecting your Google account with the emulator and downloading the app from the play store directly.

thinkorswim in Canada Elite Trader

https://assets-global.website-files.com/5f3306add5c511ca4cf17da9/5fa8f99ad7fd265037efd3f0\_Finance-Cryp to\_v2 (1)-p-1080.png|||Does China Allow Cryptocurrency : Canada leads call on ...|||1080 x 1080

https://blocknewsafrica.com/wp-content/uploads/2019/10/fluttterwave-binance-bitcoin-exchange-adds-naira-n gn-deposits-and-trading-pairs.png|||Nigerians Can Now Deposit Fiat On Binance - BlockNewsAfrica|||1200 x 1201

DigiFix

https://www.angewandtekunst-frankfurt.de/cfd-broker/wp-content/uploads/2020/03/etoro-landing-page.png|||e Toro Erfahrungen & amp; Test 2021 - Vor- und Nachteile aufgedeckt|||1887 x 890

Plug your Ledger device into your computer and open the BSC app on your Ledger device by navigating to the BSC icon and pressing both buttons simultaneously. Open Metamask, connect Metamask to the Smart Chain network using this tutorial and connect your Ledger device to Metamask using this tutorial A list of Ledger BSC accounts appears.

https://www.digifix.no/wp-content/uploads/DFTS-digifix-avtaler-1-1600x1558.jpg|||Sikkerhet | DigiFix AS|||1600 x 1558

I would not trade here. The reason a lot of us U.S. traders left despite loving the site is because the " PSA they put out to cover their asses  $\&$  quot; gives them the ability to close any account they realize is connecting from the U.S. and force you to send proof you aren $&\#39$ ; from the U.S.

For any complaints, email at complaints@upstox.com and complaints.mcx@upstox.com | Procedure to file a complaint on SEBI SCORES: Register on SCORES portal. Mandatory details for filing complaints on SCORES: Name, PAN, Address, Mobile Number, E-mail ID.

Binance Smart Chain (BNB) Ledger Support

https://sedangonline.com/wp-content/uploads/2021/11/IMG\_20200618\_142140-1024x768.jpg|||Sedang Online com|||1024 x 768

https://thecryptosight.com/wp-content/uploads/2019/04/BLUCON\_IEO\_airdrop\_event\_en-3-1024x817.png|||T o Catch Two Pigeons with One Bean: Get an Airdrop and ...|||1024 x 817

https://www.crowdfundinsider.com/wp-content/uploads/2019/02/FBI-Operation-Disarray-Partner.jpg|||Federal Authorities Charge Two Individuals with Providing ...|||1200 x 801

https://demataccountopen.com/wp-content/uploads/2020/05/image-3.png|||How To Use Upstox Pro 3 Web App - Upstox Pro 3 Demo And ...|||1870 x 918

Invest in Etoro - Pre-IPO Stocks - forgeglobal.com

https://1mr3lc1zt3xi1fzits1il485-wpengine.netdna-ssl.com/wp-content/uploads/2018/07/mati\_featured.jpg|||Ma

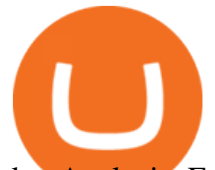

rket Analysis: From Solid to Strong - eToro|||3200 x 810

Americans Trading on Bitfinex/Bitmex Okay, we all know that US citizens are super-secret double forbidden from trading on certain crypto exchanges. It  $&\#39$ ; against the law, morally wrong, cripples orphans, yada, yada, yada. But let $&\#39$ ; say you were an American citizen on US soil who wanted to access these exchanges.

DigiFix Surgical Tech E3 - virakortho.com

https://www.virakortho.com/wp-content/uploads/case-bone-loss-2.jpg|||CASE: Bone Loss - Virak Orthopedics|||1200 x 900

DigiFix DigiFix ir jauns, 2012. gad dibints digitls drukas uzmums, kur klientiem nodroina kvalitatvu darbu izstrdi un piedv augsta lmea apkalpoanas servisu. Produkti Cenas Drukas tehnoloijas Maketu sagatavoana Par DigiFix Kontakti DRUKTJI SIA DigiFix Produkti

Created based on your feedback, thinkorswim web is the latest addition to the thinkorswim trading suite. With no download required, this straightforward platform takes the essential tools from thinkorswim desktop and makes them easy to access and even easier to learn.

Americans Trading on Bitfinex/Bitmex : BitcoinMarkets

Step 1 - Transfer assets to your Futures account Step 2 - Predict the BTC price trends to go LONG or SHORT A.Go long in the uptrend B. Go short in the downtrend Step 3 - Close your positions when the BTC goes up or down! A .When BTC rises, sell your long positions to reap the profit! B. When BTC declines, buy short positions to reap the profit! 2.

https://ihodl.com/media/attachments/b/43/14b93e43b.png|||KuCoin Presents Sub-Account Feature | News | ihodl.com|||1372 x 791

How to long and short cryptocurrency futures on Kucoin - YouTube

https://howtoreferral.com/wp-content/uploads/2021/03/kucoin-fees-1024x774.png|||How To Short Crypto On Kucoin : How To Short ...|||1024 x 774

https://www.coinwire.com/wp-content/uploads/Bitfinex-Petro.jpg|||Bitfinex Will Not List Petro Coin, In Light of US ...|||1900 x 1268

https://thumbs.dreamstime.com/z/initial-coin-offering-ico-digital-money-initial-coin-offering-ico-digital-token -investing-concept-physical-metal-digital-200299795.jpg|||How To Trade Ico Tokens / Blockport Bpt Ico Review Ico ...|||1600 x 1156

https://bankr.nl/wp-content/uploads/2021/01/cfd-trading-etoro-homepage-2048x1007.png|||Wat is CFD Trading? Alles over CFD Handel! (2021)|||2048 x 1007

It would become useless and irrational for him to Trade in that particular Exchange. Below you can find 7 Cryptocurrency Exchange that charges no fees or very low fees on their platforms: 1: KuCoin. KuCoin is a global Cryptocurrency Exchange and also one of the most popular exchanges of the world.

https://upstox.com/ ANY.RUN - Free Malware Sandbox Online

https://trade-in.forex/wp-content/uploads/2021/07/trading-CFDs-1024x833.png?v=1625844820|||eToro vs Plus500 - What to Choose in 2021 | Trade in Forex|||1024 x 833

https://fintechcowboys.cz/wp-content/uploads/2020/06/Obchodovane\_nastroje.png|||Cfd Provider Trading Etoro Twitter|||1608 x 920

Available on both the web and mobile, it offers unmatched convenience to traders. If you are considering opening a demat account online, then Upstox is just the right place for you. Disclaimer: Investment in securities market are subject to market risks, read all the related documents carefully before investing.

https://www.adigitalblogger.com/wp-content/uploads/IIFL-App-min.jpg|||IIFL App | PC, Mobile, Windows, iPhone, Download|||1920 x 1080

https://tradingsmart.co.za/wp-content/uploads/2020/10/eToro-Cryptocurrency-exchange-platform-eToroX-204 8x1090.jpg|||eToro Review 2021 - What You Need to Know - Trading Smart|||2048 x 1090

DigiFinex Digital Assets Exchange - A trading platform for blockchain assets such as Bitcoin, Ethereum, Litecoin etc. DigiFinex mainly provides more than 100 types of digital currency assets trading and investments such as Bitcoin, BTC, including spot currency trading, currency leverage trading, off-site foreign

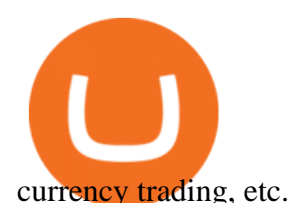

https://www.trading-fuer-anfaenger.de/wp-content/uploads/2020/01/Etoro-Aktien-CFD-Plattform.png||| Was sind AKTIEN CFDS? Trading Tutorial | Vorteile|||1910 x 964

https://brokerchooser.com/uploads/images/best-brokers/best-cfd-brokers/best-cfd-brokers-ig-web-trading-platf orm-1.png|||Best CFD brokers in 2019 - Fee comparison included|||1917 x 964

https://cwstatic.nyc3.digitaloceanspaces.com/images/2/KuCoin New Trading View.png|||KuCoin Reviews, Trading Fees & amp; Cryptos  $(2021)$  | Cryptowisser |||1897 x 927

eToro was founded in 2007 and is regulated under two tier-1 jurisdictions and one tier-2. This makes it a safe broker with low risk for forex and CFD trading. eToro excels at social trading and cryptocurrency trade. Its our top choice in these two categories in 2021.

eToro Review 2021 luxfoster.com

https://1.bp.blogspot.com/-wwmXI5rleDI/X57Vedu-7LI/AAAAAAAAAQQ/7typ0ECpcXcJRMQpxBH6t7qA iws1Di3nACLcBGAsYHQ/s2340/Screenshot\_2020-10-28-19-23-23-212\_com.android.chrome.jpg|||UPSTOX LOOT BACK 500 per REFER|||1080 x 2340

Bitfinex for US Customers Ultimate Guide by Cryptogeek

https://www.virakortho.com/wp-content/uploads/case-bone-loss-3.jpg|||CASE: Bone Loss - Virak Orthopedics|||1200 x 900

https://mma.prnewswire.com/media/639718/ODEM\_IO\_Logo.jpg?p=publish|||ODEM Tokens Begin Trading on Bitfinex Crypto Exchange|||1115 x 1197

https://bitcoinist.com/wp-content/uploads/2019/10/digitaldollar.jpg|||How To Short Crypto In Us - Binance.US CEO Brings Crypto ...|||1920 x 1265

For Newbies: KuCoin Margin Trading Tutorial; For newbies: Debt Ratio is the Key to Affect Your Profit or Loss; Earn 10x ProfitBuy Long on Margin Trading (Cartoon) Earn 10x Profit (Sell Short) on Margin Trading (Cartoon) How to Claim the " Interest Free" coupon from KuCoin Margin; Top 3 KuCoin Margin Tips That You Should Know!

http://www.moneanexchange.com/Content/Home/images/slides/Monean-BG-1900X900.jpg|||cryptocurrency future|ethereum & amp; bitcoin exchange rate ...|||1903 x 900

CFD trading is a method that enables individuals to trade and invest in an asset by engaging in a contract between themselves and a broker, instead of acquiring the asset directly. The trader and the broker agree between themselves to replicate market conditions and settle the difference between themselves when the position closes.

https://everybithelps.co.uk/wp-content/uploads/2021/07/Screenshot-2021-07-18-at-18.42.44-1536x787.png|||H ow to Buy Dogecoin (DOGE) in the UK 2021: Beginners Guide|||1536 x 787

The Best Option For Options - Join BlackBoxStocks Now & amp; Save

9 Best Zero-Fee Cryptocurrency Trading Exchanges in 2021

Bitfinex Cryptocurrency Exchange Bitcoin Trading .

https://britishexpatmoney.com/wp-content/uploads/2021/04/CFD-Trading-on-eToro-laptop.jpg|||CFD Trading on eToro Explained - British Expat Money|||1280 x 849

Basically, there arent any cryptocurrency exchanges with no commission fees at all. Crypto exchanges may charge fees for different actions like depositing/withdrawing, etc. Weve gathered the most common types of commission fees. Some giant centralized crypto exchanges like Binance, Huobi, and others have their native tokens.

Download WebCatalog. Focus Launch Upstox quickly from dock or taskbar and run Upstox in self-contained, distraction-free windows. Multiple Accounts Manage multiple Upstox accounts at the same time and switch between them with just a click or using keyboard shortcut. App Lock Protect your data from sneaky eyes with passwords or Touch ID.

https://static.tildacdn.com/tild3837-3436-4033-b834-386137393836/etoro-stock.jpg|||eToro is the number one CFD trading platform in India.|||1600 x 900

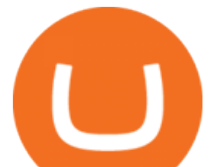

thinkorswim Trading Platform Suite TD Ameritrade thinkorswim web Platform TD Ameritrade https://earningkart.in/wp-content/uploads/2021/03/gameflip-invite-code-2048x2048.png|||Gameflip Invite Code [2021]: Get \$10 on New Signup|||2048 x 2048 ???? Join our FAMILY: https://www.linktr.ee/stonkaholics???? Donate for chance to be featured on our stream: https://streamlabs.com/stonkaholics/v2???? KuCoin: htt. https://www.inside-digital.de/img/magenta-tv-restart-1.jpg|||Magentatv Stick Test : Testbericht Zu Magenta Tv Per Stick ...|||4618 x 3464 https://growmudra.com/assets/images/upstox\_brokerage.jpg|||Open A Demat Account Online - Share/Stock Trading & amp; Demat ...|||1280 x 1280 https://cimg.co/w/articles-attachments/0/5b7/153e846f8f.png|||Turkish Lira Freefall Shows the Power of Bitcoin|||1085 x 889 Register for paperMoney ® to practice your trading strategies risk-free. https://learnbonds.com/wp-content/images/2020/03/eToro-Mac-1.png|||Etoro Bronze Silver Gold Badge Options Day Trading ...|||1838 x 1024 https://fx-tradingsignal.com/wp-content/uploads/2017/07/2017-07-07.png|||#Ethereum trading now with eToro | Tradingsignals|||1542 x 872 Cheapest Cryptocurrency Exchange 2022 - Top 8 Low Fee Options https://www.etoro.com/wp-content/uploads/2018/08/shutterstock\_794819329-Converted.jpg|||New Crypto Trading Pairs: Heres Everything You Need to ...|||1500 x 1000 https://i.pinimg.com/originals/71/dd/1c/71dd1c1527537d3ef96f7739e82e7628.jpg||Story of app logo Youtube channel names, About me blog ...|||1078 x 1066 https://blokt.com/wp-content/uploads/2019/04/etoro-virtual-portfolio-1.png|||lll eToro Betrug oder nicht? +++ Erfahrungen von ...|||1499 x 792

https://steemitimages.com/DQmbdS774mjRmLEdXLwxEvA9N7vSPSLdq9WebiWMNxYfhnN/image.png|||I s Coinbase Or Exodus Better Trade To Stablecoin No Fee|||1909 x 1080

The!DigiFix®!ismanufacturedusing 6061T6 Aluminum,!whichallowsradiographicvisualizationofthebone andjointduringinsertionandpost%operativeimaging. The!K%wiresare Stainless Steel!(316LVMimplant grade).! ! PREOPERATIVEPLANNING! Beforeplacingthe DigiFix®!onapatient,!itishelpfultodiscusst herationaleandgoalofthetreatment.

https://bankr.nl/wp-content/uploads/2021/01/cfd-trading-etoro-copytrading-2048x1143.png|||Wat is CFD Trading? Alles over CFD Handel! (2021)|||2048 x 1143

https://www.virakortho.com/wp-content/uploads/case-3-14-yo-p2-base-fracture-dislocation-4.jpg|||CASE 3: 14 y/o P2 Base Fracture-Dislocation - Virak ...|||1200 x 900

You can now long or short cryptocurrencies on Kucoin.Learning how to long or short the market is a skill traders do have in their arsenal to ensure they alwa.

3. Margin trade (Buy long/Sell short) Trade: Let' buy long using BTC with the BTC/USDT trading pair as an example, using the borrowed USDT to buy BTC. Close position: When the BTC price goes up, you can sell the BTC you bought before back to USDT. Note: A margin trade works exactly the same as a spot trade and they share the same market depth.

https://lookaside.fbsbx.com/lookaside/crawler/media/?media\_id=122476270075634|||Indian Traders Community - Home | Facebook|||1080 x 1076

eToro - The Worlds Leading Social Trading and Investing .

https://www.virakortho.com/wp-content/uploads/case-9-dupuytren-disease-4.jpg|||Case 9: Dupuytren Disease - Virak Orthopedics|||1200 x 900

https://www.cryptocointrade.com/wp-content/uploads/2017/10/LitecoinCFDtrading-eToro.jpg|||Litecoin CFD Brokers and Crypto CFD Trading Platforms ...|||1620 x 1168

cfd trading on etoro think or swim platform cana

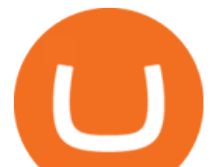

https://anyswap-faq.readthedocs.io/en/latest/\_images/Anyswap\_BSC\_Prompted\_Settings.jpg|||How To Setup and Use Anyswap Anyswap 1.0.0 documentation|||2560 x 1305

Digifox | Finance for everyone Get Paid In Crypto For the first time in history, Digifox allows nearly one billion people to earn a portion of all of their salary in crypto. With Digifox, you can choose your allocation, setup your wallet of choice, and start getting paid in crypto. Download the app and join the waitlist to get early access.

https://bitcoinpros.xyz/wp-content/uploads/2019/12/Kucoin-New-Image-1200x780-1.png|||KuCoin Adds Margin Trading for KCS with 10x Leverage ...|||1200 x 780

https://i.redd.it/b4xcd6ox55061.jpg|||Cannot withdraw: wallet is currently upgrading : kucoin|||1372 x 791

Set up a Binance Smart Chain account in Ledger Live 2. Head to the Accounts tab and click on [Add account]. Youll then see the choice for BSC. Select [ Binance Smart Chain], and click on [Continue]. created a BSC account for you. Next, head to the [Receive] tab. 4. Choose your BSC account earlier than clicking [Continue]. 5.

Digitex is a peer-to-peer cryptocurrency futures trading exchange that allows clients to trade, buy, and sell digital assets with no trading commissions or transaction fees. Digitex offers high liquidity, and there is no need to pass a lengthy KYC procedure. The platform is geared toward expert traders who know how to work with future contracts.

https://bitcoinist.com/wp-content/uploads/2016/12/shutterstock 516747202.jpg|||Cheers, Tim: Bitcoin's Stellar 2016 Means New Year's ...|||1920 x 1200

https://i0.wp.com/techaadhar.com/uploads/2021/01/wp7431386.jpg?resize=1536%2C864&ssl=1|||10 Open World Games That Lets You Escape Reality > Tech ...|||1536 x 864

https://cdn.shortpixel.ai/client/q\_lqip,ret\_wait,w\_1024,h\_1024/https://www.cryptocointrade.com/wp-content/u ploads/2018/12/eToro-review-spreads-cryptocurrency-markets-1024x1024.png|||Etoro Review - Crypto and Bitcoin CFD Trading and Social ...|||1024 x 1024

https://www.virakortho.com/wp-content/uploads/case-9-dupuytren-disease-1-1024x768.jpg|||Dupuytren Disease Archives - Virak Orthopedics|||1024 x 768

Upstox 3.20.4 - Download for Android APK Free

Unusual Options Activity - Start Trading Smarter

2. Select Unlock Your Wallet, then select Ledger Device. 3. Once here, open your Binance Chain app on your Ledger device and click on Connect to Ledger (if you do not have the app yet, install it through Ledger Live) Please note that for the Ledger Nano X you can only connect to the Binance DEX by using a USB cable for the time being. 4.

How to use Ledger with Binance Extension Wallet - Binance .

Top 5 Cryptocurrency Exchanges with Lowest Fees

https://static.tildacdn.com/tild6330-6131-4662-b663-353661303661/eToro-badge.png|||eToro is the number one CFD trading platform in India.|||1350 x 850

Bitfinex is the longest-running and most liquid major cryptocurrency exchange. Founded in 2012, it has become the go-to platform for traders & amp; institutional investors.

The DigiFix van - often seen buzzing around Buxton! Most makes of Sky Digibox have their own common faults - usually displaying &quot: NO SATELLITE SIGNAL IS BEING RECEIVED & quot; or stuck in STANDBY. At DigiFix we upgrade receivers by fitting better specified components than were originally used, and we carry out any improvements or modifications .

https://sovereignamerican.us/wp-content/uploads/2020/06/bitfinex-dismisses-tethers-bitcoin-price-manipulatio n-lawsuit-baseless-conspiracy-theory.png|||Bitfinex Dismisses Tethers Bitcoin Price Manipulation ...|||1775 x 1082

Downloads - Upstox

https://brokerchooser.com/uploads/images/best-brokers/best-cfd-brokers/best-cfd-brokers-plus500-web-tradin g-platform-1.png|||Best CFD brokers in 2019 - Fee comparison included|||2880 x 1278

eToro is the worlds leading social trading platform, which offers both investing in stocks and

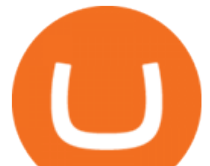

cryptocurrencies, as well as trading CFD with different underlying assets. Top instruments Bitcoin (BTC) https://fr.trade-leader.com/assets/images/resources/etoro/001.png|||eToro commentaires réels, conditions de trading, comptes ...|||1920 x 886 https://i.pinimg.com/originals/6c/aa/09/6caa0946703ecb57c06abf210a09b48e.jpg|||Insurance Authority Hong Kong Broker - All Information ...|||2301 x 3000

NEST Desktop - Upstox

https://coinsutra.com/wp-content/uploads/2017/12/KuCoin.jpg|||6 Best Mobile Apps For Trading Crypto On The Move (iOS ...|||2000 x 902

https://miro.medium.com/max/1400/0\*OlNlz23n-P6AJSLK.png|||How to connect your Ledger, Metamask, Trustwallet and ...|||1400 x 1276

Understanding CFDs The eToro Fintech Guide

Cboe Official Cite - Trade Nearly 24hrs a Day - cboe.com

https://vhptmsindlmz.vapourcdn.com/wp-content/uploads/2021/05/Upstox-stocks-trading-app-2048x1733.jpg|| |Best Stock Trading & amp; Investment App 2021 HiTricks|||2048 x 1733

How to Connect a Ledger Nano to Binance Smart Chain (BSC)?

Earn 10x Profit (Sell Short) on Margin . - KuCoin Help Center

What you need to do then is to connect your Ledger Nano, run the Fido U2F app (logo is id) and confirm the action on your device: When it  $&\#39$ ; done, you can simply give a name to your security device. Binance restrictions on the name of the security key are not clear enough but basically you can $\&\#39$ ; tuse anything except the standard alphabet characters (no spaces, no punctuation, no symbols, etc).

How to Short Cryptos on KuCoin CryptoChronicle.io

This is how car repair loans should be. Get a fast, affordable loan with flexible terms.

What Crypto Exchanges Can US Citizens Use? - CaptainAltcoin

https://www.topsharebrokers.com/images/logo/1x1/kotak-securities/kotak-securities-margin.jpg|||Kotak

Securities Margin|Intraday|Delivery|Future|Options ...|||1080 x 1080

Can US citizens or residents still use bitfinex? : BitcoinMarkets

https://firebasestorage.googleapis.com/v0/b/eidoo-public-assets/o/open-graph-leoiou.jpg?alt=media&toke n=c709d3e6-c47f-4bc8-8e67-74bc21064b5f|||LEO IOU Token is now listed on Eidoo|||2400 x 1260

This isnt the only way to trade cryptocurrency without paying fees, but it may be the simplest and most user-friendly option (especially in WA and NY where choices of exchanges are limited due to state regulations). To trade cryptocurrency without paying any fees: Sign up for Coinbase (click that link to earn \$5 in Bitcoin when you sign up).

https://uploads-ssl.webflow.com/602ce4c08109cc7b10d7d19c/6040e0f76944accaa79ad6f3\_WqbEsTGPFzBC hcYUlL559CgDe9q59A10irC-n43oEmEJAEhfaclKqyPCaYFXY3mdnR9ujQfwMAoQyNycb70KeR6FsYTT-GCLIR\_LyE3pi2W2PuToFRq1xQjFbQ5LbQJ\_A2VBW5dB.png|||Ftx E Para Aktarma|||1600 x 900

https://coinstomper.com/wp-content/uploads/2021/12/Two\_men\_in\_thought\_looking\_at\_la.2e16d0ba.fill-108 0x1080 YS2Ezr9.jpg||Why This Billionaire Investor Says Bitcoin Is Crushing ...|||1080 x 1080

The Best Forex Robots Of 2021 - Three Robots Making Real Pips

Thinkorswim

https://edukasinewss.com/wp-content/uploads/2021/05/48302baff5bd3e974dbb2f6cb185728f.jpg|||Can You Short Crypto On Etoro - Edukasi News|||1600 x 1067

http://heartstchr.github.io/img/portfolio/openDemat.png|||jIWAN gHOSAL | Senior Full Stack Developer (Backend ...|||2560 x 1308

https://dvh1deh6tagwk.cloudfront.net/finder-us/wp-uploads/2019/12/boysandgirlslaughing-gettyimages-450x2 50.png|||Compare 5 Private Student Loans [UPDATED 2021] | finder.com|||1536 x 864

Alternative ways of trading indices While CFDs offer an easy way to trade indices, its worth pointing out that there are other ways to trade indices on eToro. One alternative to trading CFDs is trading exchange-traded funds (ETFs). ETFs are investment funds that are designed to track the performance of a particular index or

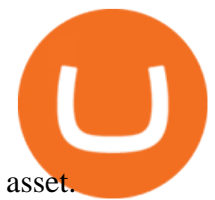

https://fintelegram.com/wp-content/uploads/2019/05/Crypto-Capital-Corp-CCC-payment-scheme-network-15 36x915.png|||Ravid Yosef | FinTelegram News|||1536 x 915

Home - Digifix

According to the Bitfinex Terms of Service, if you are a United States Citizen or United States Resident, you will not be able to use the Bitfinex platform. Note: This includes if you are a U.S. permanent resident or if you are an individual that holds a U.S. passport. I am a U.S. Person. Can I open an account and trade on Bitfinex? https://www.crowdfundinsider.com/wp-content/uploads/2017/05/China-Road-Closed-Sign.jpg|||More China Crypto Crackdown As Country Blocks Offshore ...|||1280 x 851

https://i.pinimg.com/originals/c4/27/f2/c427f28a249c36a5c8291a81abc2a99d.jpg|||Insurance Authority Hong Kong Broker - All Information ...|||5100 x 4076

Upstox is an Indian finance app for all types of users (including brokers and traders), who will be able to create a personalized portfolio and make investments in the stock markets. Using a professional interface with a functional design, it will allow us to invest easily by eliminating paperwork while providing a fast and secure environment.

https://i.pinimg.com/originals/97/df/4c/97df4c5a01e31e6b12829e10a91c1445.jpg||How To Use Kucoin App|||1434 x 956

https://smartcaresoftware.com/wp-content/uploads/2020/07/back-office-mockup-1-smartcare-software.png|||B ack Office | SmartCare Software|||1500 x 1027

Secure your Binance account with your Ledger Nano

https://wegrouptalk.com/wp-content/uploads/2021/03/Untitled-design-49-1-2048x1152.jpg|||Everything About Machine Learning, And Its Next 10 ...|||2048 x 1152

This video goes over the Bitfinex Exchange closing for United State Citizens and how to move your IOTA tokens from Bitfinex to the IOTA Light Wallet.IOTA W.

https://www.biteditor.it/wp-content/uploads/2020/12/How-to-trade-bitcoin-on-eToro-1.jpg|||eToro

recensione????truffa o funziona? [2021] - Biteditor Italia|||1600 x 900

eToro shifts away from high risk CFDs - Globes

https://socialtelecast.com/wp-content/uploads/2019/11/whatsapp-dark-theme-mode.jpg|||whatsapp dark theme mode | Social Telecast|||1462 x 799

https://support.kucoin.plus/hc/article\_attachments/900008858183/\_\_\_\_\_\_.jpeg|||[Essential for Newbies] What is the Settlement Method of ...|||1125 x 2304

Videos for Digifix

Back to old Upstox. Inbox (0) No inbox alerts yet! We have nothing to show in the category. View full inbox. Discover New ways to explore scrips and lists. No .

Buy Cryptos Outright or Trade CFDs on eToro - eToro

https://cfd.guide/wp-content/uploads/2020/11/etoro-app-chart.jpg|||eToro App: Test der mobilen Software & Anleitung 2021 ...|||1400 x 2300

Ce este un CFD? Înva cum poi începe s tranzacionezi CFD-uri pentru mrfuri, valute, indici i titluri de valoare pe eToro, o important platform de tranzacionare pentru CFD-uri, cu milioane de utilizatori.

What is a CFD? - Help Center - eToro

Tranzacionarea de CFD-uri: înva ce sunt CFD . - eToro

https://miro.medium.com/max/3200/0\*G9L8OHBFQOHL-5Fe|||VeChain Cryptocurrency Research. Here is some research I ...|||1600 x 820

https://cfdinfo.se/wp-content/uploads/2020/11/eToro-Handelsplattform.png|||eToro recension | Omdöme & Guide: Så skapar du konto 2021|||2560 x 1356

https://static.coindesk.com/wp-content/uploads/2015/03/Screen-Shot-2015-03-12-at-18.00.20.png|||Secretive Mining Firm Revealed as Possible US Marshals ...|||1912 x 1055

Upstox Pro Web - Upstox

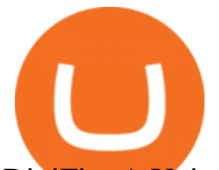

DigiFix: A Unique Versatile Small Bone Mini Ex-Fix by Virak .

https://fxmail.ru/soft/scr/scr\_thinkorswim-06.png|||ThinkOrSwim PaperMoney - |||1260 x 988

Online CFD trading platforms, such as eToro, allow retail investors: Access to multiple markets around the globe Currency and commodity trading Leveraged trading Low entry price trading Flexible long and short positions CFDs are derived from futures contracts.

http://brokerchooser.com/uploads/images/etoro-review-platform.jpg|||Best CFD Brokers - Top 13 CFD Trading Platforms To Watch ...|||1600 x 769

Steps to short cryptos on KuCoin. 1. Youll need to be set up with KuCoin and have your KuCoin account funded. 2. The next step will be to fund your KuCoin Futures account. Go to the Assets Overview homepage after logging in to your KuCoin account. In the . 3. On the top bar of the KuCoin .

Upstox - Android Apps for Windows and MAC PC

https://uploads-ssl.webflow.com/5adc05fdd6a39323fe683ae0/5b97c12b932c32275d407610\_upstoxpro1.jpg||| Upstox Pro|||1500 x 3696

https://cdn.substack.com/image/fetch/w\_1200,c\_limit,f\_jpg,q\_auto:good,fl\_progressive:steep/https:%2F%2Fb ucketeer-e05bbc84-baa3-437e-9518-adb32be77984.s3.amazonaws.com%2Fpublic%2Fimages%2F68305654 bd11-44ec-bd61-b674c276bb79\_1135x887.png||How To Short Crypto On Kucoin : KuCoin under test: Review ...|||1135 x 887

How to Trade Cryptocurrency Without Paying Fees

Upstox Old - Stocks, MF & amp; IPOs - Apps on Google Play

How to create a Binance Smart Chain (BSC) account in Ledger Live. Open Ledger Live. Connect your Ledger device and open the Binance Smart Chain (BSC) app on your Ledger device. Navigate to the Accounts tab, click the Add account button, select Binance Smart Chain (BNB), and click Continue. Once a .

Binance Chain Mainnet Now Available, Ledger Nano X and S .

https://tradingtuitions.com/wp-content/uploads/2021/02/Upstox-Pro.png|||Free 2967+ Upstockpro Yellowimages Mockups|||1770 x 2682

https://i.pinimg.com/originals/a2/28/9c/a2289c40559e0c21d560fd3c25fd750e.jpg|||Bitcoin Crypto Compare : Bitcoin's nearly five-fold climb ...|||4000 x 4000

7 Best Exchanges To Trade Crypto With Zero Fees hedgewithcrypto

With eToro, the leading social trading platform, you can connect, share strategies, and discuss CFD trading with millions of users. CFDs also provide the flexibility that makes it possible to copy other traders actions with proportional accuracy, automatically in real time. Copying experienced traders is a great way for beginners to get started trading CFDs.

https://gyansfinder.com/wp-content/uploads/2019/12/PicsArt\_12-08-11.48.30.jpg||Radio Frequency Archives - GYANSFINDER|||2289 x 1288

Addressing the Kraken in the room(Im sorry), you can expect the fees of this cryptocurrency exchange to range anywhere from 0% up to 0,26%, depending on a few different factors. Thats right - 0% fees are available, too, but youll have to be trading some very low amounts of cryptocurrency.

https://www.boatdesign.net/attachments/img\_20160626\_154059-jpg.146669/|||any benefit to having new swim platform extend hull ...|||1080 x 1080

https://lh6.googleusercontent.com/proxy/1sdPnlTUB96Q\_vKSbS7hPOrjoueeq6pmHzP4eRXFLoiOaMYkXIg 1a\_qmyd0zuIR6MoLNlr5jGgvQyDk83T5pk7Jb7Zo=s0-d|||kryuchkovalyubov09: THINKORSWIM PAPER MONEY DOWNLOAD|||1260 x 988

Upstox

Newbies Must Read: Ultimate Guide to . - KuCoin Help Center

https://i1.wp.com/dmdailytricks.com/wp-content/uploads/2021/01/IMG\_20210101\_174402.jpg?resize=1068% 2C807&ssl=1|||Angel Broking Refer Earn - Get 500 Amazon Voucher Per ...|||1068 x 807

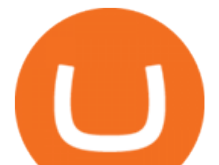

https://adobtbitcoin.com/wp-content/uploads/2020/09/Screen-Shot-2020-09-10-at-3.43.43-PM.png|||Bitcoin Wallet Balance Screenshot 2020 - Bitcoin Wallet ...|||2512 x 1118

https://lookaside.fbsbx.com/lookaside/crawler/media/?media\_id=158054795951256|||Bitcoin Vault Colombia - Posts | Facebook|||1080 x 1080

Founded with the aim of making financial investing effortless, Upstox offers technologically advanced products and tools that help users invest in stocks, mutual funds, and IPOs efficiently. Upstox.

Open Ledger Live and navigate to the Manager tab. Connect and unlock your Ledger device. If asked, allow the manager on your device. Search for the Binance Smart Chain (BNB) app in the app catalog. Click the Install button to install the app on your Ledger device. Your Ledger device displays Processing. Ledger Live displays Installed. Next steps

Digifox Finance for everyone

https://i.redd.it/yxy1uujojgf61.png|||How does one apply for verification with dual citizenship ...|||1920 x 1080 https://s3.amazonaws.com/tradingview/3/3AANkYCn.png|||Bitfinex Us Citizens Ethereum Network Difficulty Chart|||1319 x 834

thinkorswim® web. Developed specifically with feedback from traders like you, the latest addition to the thinkorswim suite is a web-based software that features a streamlined trading experience. It' sperfect for those who want to trade equities and derivatives while accessing essential tools from their everyday browser. Learn more.

https://support.kucoin.plus/hc/article\_attachments/4402789655065/\_\_1-14\_en.jpg||How to Trade on KuCoin Futures Pro? KuCoin Help Center|||2230 x 1342

Bitfinex asks Ontario-based customers to close their accounts .

Digifix Is managing Local SEO for Kura Chiropractic Digifix created a website for optical shop Unique Eye Optique Digifix created a digital signage system for Unique Eye Optique Digifix created a website for home health care provider Dependable Home Health Digifix completed the redesign and re-organization of the Political Patriot website.

https://2miners.com/blog/wp-content/uploads/2020/11/hash.png|||Ethereum Mining Calculator By Gpu : Cryptocurrency Prices ...|||2188 x 1570

https://bitcoinist.com/wp-content/uploads/2021/02/image2.png|||Unstoppable Exchange on Uncensorable P2P Network: Crypton ...|||1600 x 900

https://help.ftx.com/hc/article\_attachments/360059025112/walletfiat.png|||Ftx E Para Aktarma|||1843 x 787

In particular, Bitfinex has been in the limelight for a long. It has been a victim of close look by the US and even serving a fine from CFTC. The CFTC fined Bitfinex for conducting crypto trades off the books with US citizens. The company was charged in conjunction with Tether, its close business partner, for a fine amounting to \$42.5 M.

A Guide to Trading Indices eToro

I can't see my Binance Smart Chain (BSC) account in Ledger.

Bitfinex for United States Citizens and IOTA Light Wallet .

https://earningkart.in/wp-content/uploads/2021/02/ludo-leagues-1536x1111.png|||Ludo Premier League App: Get Rs 50 Cash on Signup ...|||1536 x 1111

https://cryptosrus.com/wp-content/uploads/2021/06/Screen-Shot-2021-06-26-at-1.42.21-PM.png|||How To Use KuCoin - CryptosRus|||1094 x 930

https://torodemotrading.com/oodsoamp/2020/04/Bollinger-Bands-eToro.jpg|||Bollinger Bands on eToro. How does it work?|||1903 x 1065

http://3.bp.blogspot.com/-MmG73\_QMNMQ/Tru21NJ1AtI/AAAAAAAAABo/UAZkkAvLPj0/s1600/Best+F orex+Trading+Site+Advisor+FX+Trading+Platform+Online+Trading+Charts+10Nov2011.jpg|||Options Trading|||1280 x 870

http://heartstchr.github.io/img/portfolio/partnerUpstox.png|||jIWAN gHOSAL | Senior Full Stack Developer (Backend ...|||2560 x 1400

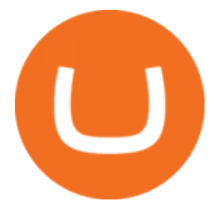

https://1mr3lc1zt3xi1fzits1il485-wpengine.netdna-ssl.com/wp-content/uploads/2020/07/Tokenized-Assets-sca led.jpg|||Tokenizing the world: eToroX and the future of financial ...|||2560 x 1709

https://cdn.substack.com/image/fetch/w\_1456,c\_limit,f\_auto,q\_auto:good,fl\_progressive:steep/https:%2F%2F bucketeer-e05bbc84-baa3-437e-9518-adb32be77984.s3.amazonaws.com%2Fpublic%2Fimages%2Fe5862bd0 -7060-4fcd-9480-9fb1b7f58944\_1600x960.png|||Bitfinex Us Citizens Ethereum Network Difficulty Chart|||1456 x 874

https://venturebeat.com/wp-content/uploads/2019/11/pscamera-e1572967712755.jpg|||How To Clean Phone Storage Vivo|||2477 x 1559

https://images.cointelegraph.com/images/1480\_aHR0cHM6Ly9zMy5jb2ludGVsZWdyYXBoLmNvbS9zdG9y YWdlL3VwbG9hZHMvdmlldy81ZDM5MTFlZTc1MmI0YmI2MDFiNWRlZDE5OTRmMjVjMC5qcGc=.jp g|||Flipboard: This Key Trend Shows the Real Bitcoin Bottom ...|||1480 x 986

Is ThinkorSwim available in Canada?

Unfortunately, ThinkorSwim is not available in Canada. TD Ameritrade, which provides the platform to all its users does not provide it in Canada. TD Ameritrade works under the name of TD- Direct Investing which discontinued ThinkorSwim and replaced it with a different platform known as AD or Advanced Dashboard' Therefore you will not get ThinkorSwim along with TD-Direct Investing if you decide to open an account with the broker.

CFD Trading: Learn what CFDs are & amp; how to trade them eToro

https://image.winudf.com/v2/image1/Y29tLk9yb2NoaUxhYnMuZGFiYWJ5d2FsbHBhcGVyX3NjcmVlbl80

XzE1NzYyMDI4MzNfMDM1/screen-4.jpg?fakeurl=1&type=.jpg||Dababy Wallpaper Iphone / Iphone Dababy Collage Wallpaper ...|||1069 x 1842

Caution! Be very careful trying to short sale cryptocurrency, especially if you are not familiar with the concept!First 5 users get 1,000 MTV on kucoin FREEh.

https://answerdigitally.com/wp-content/uploads/2021/04/upstox-free-demat-stocks-trading-and-mutual-funds.j peg|||Upstox Pro Stocks, Mutual Funds, IPOs & Gold - Answer ...|||1280 x 853

Set up a Binance Smart Chain (BNB) account in Ledger Live .

Bitcoin Crash Live: How to Short on KUCOIN TUTORIAL - YouTube

Not to mention, thinkorswim also offers a mobile app for both IOS and Android with some of the powerful tools offered on the desktop. TD Direct Investing has not put out any official statement regarding why it is no longer accepting new Canadian customers & amp; accounts for the thinkorswim platform.

https://www.chaloye.in/wp-content/uploads/2021/06/Profit-min.jpg|||Exact Meaning of cryptocurrency - Do you know how ...|||1920 x 1080

https://blockonomi-9fcd.kxcdn.com/wp-content/uploads/2017/09/steem-review.jpg||Difference Between Steem And Steem Dollar Is ...|||1400 x 933

KuCoin Futures has a price protection mechanism, the buy order price cannot exceed (mark price + mark price  $*$  5%), and the sell order cannot exceed (mark price-mark price  $*$  5%). This design is to protect the user  $&\#39$ ; position, which can reduce the risk of users wearing positions under big market conditions. Vote. level 1. kucoin\_moderator. Mod · 4m.

http://i841.photobucket.com/albums/zz336/cj\_orca/Boat/IMG\_6649.jpg|||CoolTeak or Plasdeck on Foredeck - Boat Talk - Chaparral ...|||1024 x 768

No. Bitfinex does not open support to US residents at the present moment. Individuals who wish to register at Bitfinex but reside in the United States will not be allowed onto the platform for the reasons stated below. Why Is Bitfinex Not Allowed in the USA? Bitfinex has made a point of staying above-board and running a transparent offer.

https://nettbutikk.digifix.no/wp-content/uploads/1157277\_3.jpg||Samsung 34" LED Curved FreeSync LC34H890 - DigiFix Nettbutikk|||1600 x 1600

https://gblobscdn.gitbook.com/assets%2F-M5onfxCt1a4c9cPTDS7%2F-M5onw8ZgCDgyawX4dsQ%2F-M5o nyOugYd1CjpjbKjX%2Fimage (6).png?alt=media|||Ledger - BEPTools|||2204 x 784

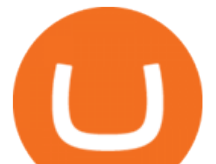

Bitcoin Crashing. Dogecoin Price Predictions Cryptocurrency news today. Bitcoin Live. Ethereum trade Analysis Crypto Trading Strategies. The best indicators .

Sign In

https://eulakam.co.in/wp-content/uploads/2021/04/3-5-1536x864.png|||WhatsApp to Launch New Disappearing Message feature|||1536 x 864

Vector Platform - Develop Strategies - Vector

 $Can'$ ; figure out how to go short on Kucoin futures? : kucoin

https://dvh1deh6tagwk.cloudfront.net/finder-au/wp-uploads/2021/05/fortescue-metals-shares\_1800x1000\_Fin der.jpg||Why the Fortescue Metals Group (FMG), RIO and BHP share ...||1800 x 1000

http://i853.photobucket.com/albums/ab96/vabeach1234/Trojan F26/IMG\_4717\_1.jpg|||Replacing Trim Tab Cylinders - Trojan Boat Forum|||1024 x 768

Etoro - Official Site - 100% Stocks, 0% Commission

https://v2.cimg.co/review/195/14689/responsive-images/5be182f6d975f\_\_\_media\_library\_original\_1440\_900. png|||eToro Review (2021) - Social Trading Platform|||1440 x 900

https://fintelegram.com/wp-content/uploads/2019/05/Crypto-Capital-Corp-CCC-payment-scheme-network-13 42x800.png|||Ravid Yosef | FinTelegram News|||1342 x 800

U.S. Person Frequently Asked Questions (FAQ) Bitfinex .

Top 7 Cryptocurrency Exchange To Trade Crypto Without Any Fees

A US citizen wont be able to get KYC on KuCoin but the exchange still allows you to trade as long as your crypto deposit is not previously blacklisted by other exchange. 5 BTC is a lot of money and unless you plan to withdraw more than \$250k worth of USDT evey 24 hours you wont have an issue.

https://i0.wp.com/www.engineerscorner.in/wp-content/uploads/2016/11/Peter-Chang-Launching-ASUS-Zenfo ne-3-Max.jpg?fit=4096%2C2304|||ASUS launches Zenfone 3 Max in India, Priced at Rs 12,999 ...|||4096 x 2304

https://1mr3lc1zt3xi1fzits1il485-wpengine.netdna-ssl.com/wp-content/uploads/2018/11/ETHBTC.jpg|||Tradin g the ETH/BTC cryptocurrency pair: What you should ...|||3200 x 810

https://www.asktraders.com/wp-content/uploads/2020/07/Etoro-Deleting-Your-Account-2048x1153.jpg|||How To Delete Your eToro Account (2021 Guide)|||2048 x 1153

https://crypto101podcast.com/wp-content/uploads/2019/08/27176f28-964b-35ee-a545-ea3443bca069.jpg|||Blo g Crypto 101|||2592 x 1936

DigiFix Ltd

https://brokerchooser.com/uploads/images/learn-trading/how-to-invest-in-bitcoin-bitcoin-cfd-bitcoin-etns-or-b itcoin-futures/how-to-invest-in-bitcoin-bitcoin-cfd-bitcoin-etns-or-bitcoin-futures-xtb-web-trading-platform-1. png|||Sichere CFD Broker für | Detaillierter Vergleich + Bewertung|||1920 x 965

TD Thinkorswim No Longer Accepting New Canadian Customers

https://support.ledger.com/hc/article\_attachments/4404338547217/connect\_metamask\_to\_device.gif|||I don't see my BEP-20 tokens in my Ledger Binance Smart ...|||1600 x 821

Connect to Ledger Nano S Hardware Wallet. Your first step is to plug your Ledger into your computer. Ensure it powers on and then input the pin you chose when setting up your ledger. Select and open the Ethereum Application. If you haven $&\#39$ ; tinstalled Ethereum Application, please read this guide. .

http://howigrowmywealth.com/wp-content/uploads/2016/08/Bitfinex.jpg|||Bitfinex to Drop US Customers -HowIGrowMyWealth.com|||2664 x 1313

https://cdn.publish0x.com/prod/fs/images/c8ac4cec15c9c1b8ccbe53d7006d4e3148c7714e0a672f15aaa83f559 babfd8e.png|||Zilliqa (ZIL) Staking with a Ledger Nano|||2188 x 1300

https://thumbs.dreamstime.com/z/assam-india-april-upstox-pro-trading-broker-assam-india-april-upstox-pro-tr ading-broker-183194770.jpg|||Assam, India - April 25, 2020 : Upstox Pro, A Trading ...|||1600 x 1291

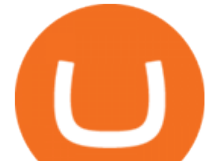

You can do this by searching for the Binance Smart Chain icon and simultaneously pressing both of your Nano Ledgers buttons. Open the Ledger Live app connected to your Nano Ledger. In MetaMask, go to [Settings] [Advanced] and then toggle on [Use Ledger Live]. Your Nano Ledger will then show up as an account in MetaMask.

https://finmedium.com/wp-content/uploads/2020/07/Review-Of-Pro-Web-3.0--Latest-Upgrade-To-Upstox-Tra ding-Platform.jpg|||Review Of Pro Web 3.0 Latest Upgrade To Upstox Trading ...|||1280 x 960

For any complaints, email at complaints@upstox.com and complaints.mcx@upstox.com | Procedure to file a complaint on SEBI SCORES: Register on SCORES portal. Mandatory details for filing complaints on SCORES: Name, PAN, Address, Mobile Number, E-mail ID.

https://uploads-ssl.webflow.com/5e0a4e767436084790e9baca/5f64acf8ddfd14803106f5be\_Payment-links\_eas y-to-share.png|||SwipeSimple Payment Links|||1595 x 962

## How to SHORT SALE cryptocurrency on Kucoin! - YouTube

You can now trade many other cryptoassets on eToro in the same way you can Bitcoin. However, the only users who can trade CFD leverage positions are our platinum clients. We have CFD markets for all 12 of the cryptos we currently offer including for Ethereum, XRP, Stellar, NEO, Ethereum Classic, Dash, and Litecoin.

BITFINEX Review 2022 - Accepted Countries, Payment Methods .

https://i.pinimg.com/originals/ae/11/e3/ae11e3be79426630263cbb5b080c900a.png|||Coins VS Tokens - Do you know the difference? ???? in 2021 ...|||1080 x 1350

Claim your Phemex Welcome bonus, of up to \$72! Blade Blade is a new perpetual trading cryptocurrency exchanges, specially designed for no-fee trading, the platform is funded by some of the known institutions and offers multiple cryptos to trade with, using up to 150x leverage and zero trading fees. Traditional Trading Exchanges

https://1mr3lc1zt3xi1fzits1il485-wpengine.netdna-ssl.com/wp-content/uploads/2018/05/jay.jpg|||Top Trader Tipp: Ich vertraue dem Trading von ...|||3200 x 810

DigiFinex Digital Assets Exchange - A trading platform for .

https://brokerchooser.com/uploads/images/learn-trading/cfd-trading-tips/cfd-trading-tips-etoro-web-trading-pl atform-1.png|||12 CFD trading tips to survive|||2874 x 1366

https://lookaside.fbsbx.com/lookaside/crawler/media/?media\_id=102327134844405|||Unofficial: Fun royal - Posts | Facebook|||2048 x 1152

https://cdn-0.declutteringyourlife.com/wp-content/uploads/2019/04/free-home-management-printables-orange. png|||Family Records Organizer Free Download / 10 Places To Find ...|||1280 x 1920

How to Connect a Ledger Nano to Binance Smart Chain (BSC .

https://img.etimg.com/thumb/width-1200,height-900,imgsize-50598,resizemode-1,msid-82744139/markets/cr yptocurrency/bitcoin-dips-to-lowest-since-february-amid-china-crypto-warning.jpg|||What Is The Most Popular Cryptocurrency In China / Bitcoin ...|||1200 x 900

https://coresites-cdn-adm.imgix.net/outdoorsmagic/wp-content/uploads/2017/04/20170124\_OM\_3-4-season-b oots 1F2A7872.jpg?fit=crop&w=1440&h=810|||Meindl Bhutan MFS Boot | Review - Outdoors Magic|||1440 x 810

https://fintechcowboys.cz/wp-content/uploads/2020/06/Copy\_investor\_stats\_2.png|||Cfd Provider Trading Etoro Twitter|||1488 x 968

In the rest of the US states, residents are allowed to trade on eToro but cannot trade in CFDs. They even receive benefits and discounts on fees not available to residents of other countries. As.

DIGIFIXiPhoneiPad3DSPSPmacbookDIGIFIX

Digitex Futures Exchange (DFE) is a zero-fee, peer-to-peer crypto futures exchange that allows .

Upstox Desktop App for Mac and PC Manage Multiple Upstox .

https://eulakam.co.in/wp-content/uploads/2021/04/WhatsApp-to-launch-new-Disappearing-Message-feature-1

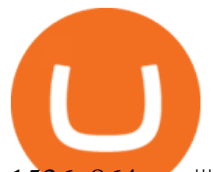

-1536x864.png|||WhatsApp to Launch New Disappearing Message feature|||1536 x 864

How to SHORT Crypto on KuCoin! Works in the US! - YouTube

For Newbies: KuCoin Margin Trading Tutorial KuCoin Help Center

https://demataccountopen.com/wp-content/uploads/2020/05/image-5.png|||How To Use Upstox Pro 3 Web App - Upstox Pro 3 Demo And ...|||1912 x 935

https://live.staticflickr.com/2435/3907843927\_8bf0f36e88\_b.jpg|||Goodguys\_KC-2009 (59) | Goodguys Rod and Custom Car Show ...|||1024 x 869

Digifix on ebay - Seriously, We Have Digifix

DigiFix ® is the ONLY mini external fixator specifically designed for distraction or compression and can be utilized in the dynamic or static mode. LEARN MORE Simple Easy to apply Simple and few instruments Reproducible technique One size Bracket for all applications Versatile Dynamic or Static mode

http://techaadhar.com/uploads/2020/07/pexels-zana-latif-4593994.jpg|||What Is Xiaomi, Redmi, Mi? Full details > Tech Aadhar India|||1280 x 997

Bitfinex now stores 99.5% of its clients funds in cold storage. Only 0.5% of the funds are kept in hot wallets to provide the liquidity needed for the exchange.

DIGIFIX

Best No-Fee Crypto Exchanges - CryptoVantage

*(end of excerpt)*